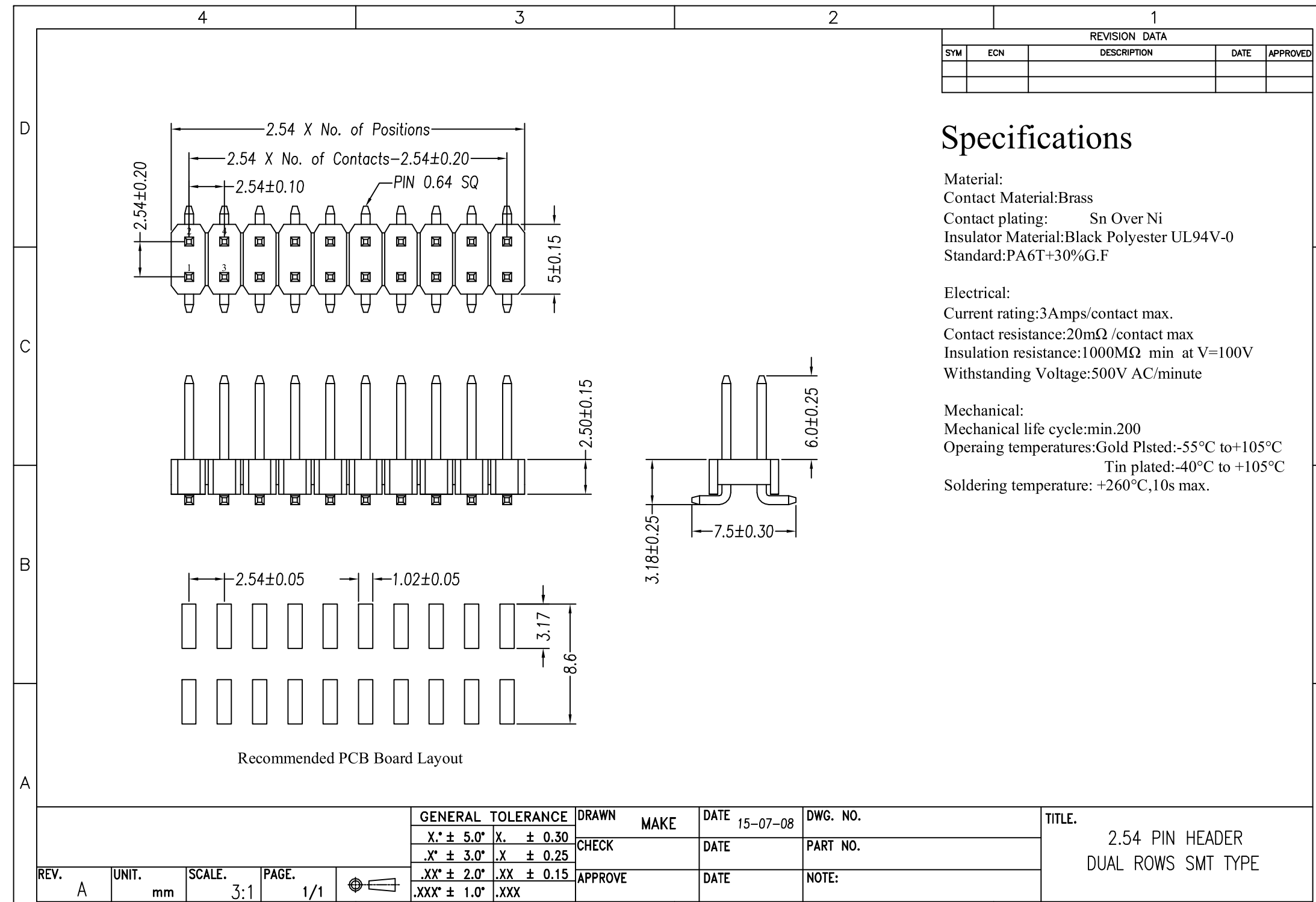

 $\overline{3}$ 

 $\overline{4}$ 

 $\overline{2}$ 

D

 $\mathcal{C}$ 

| B

 $\overline{A}$ 

 $\overline{1}$